## **Course Registration – How to Define Supplementary Items**

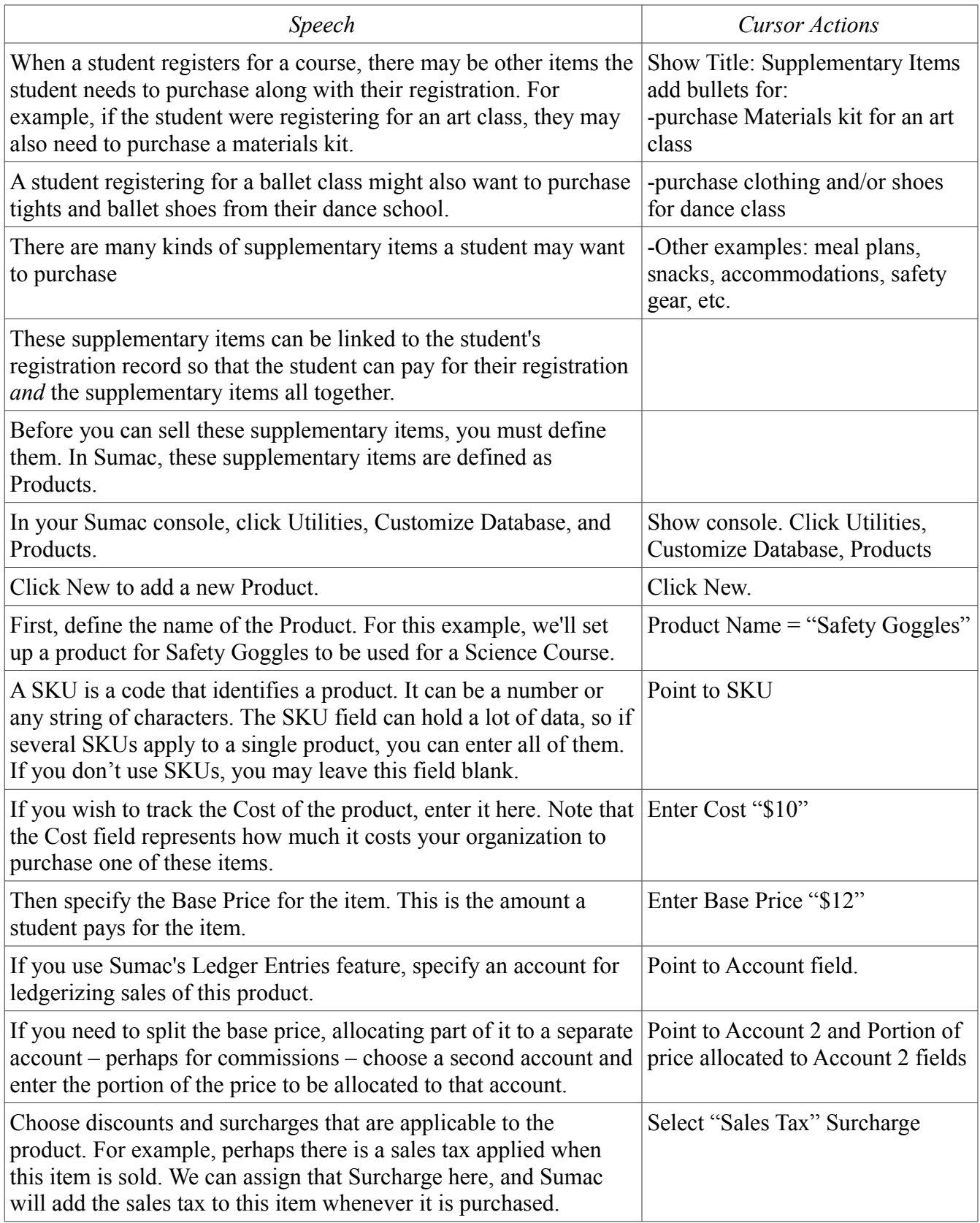

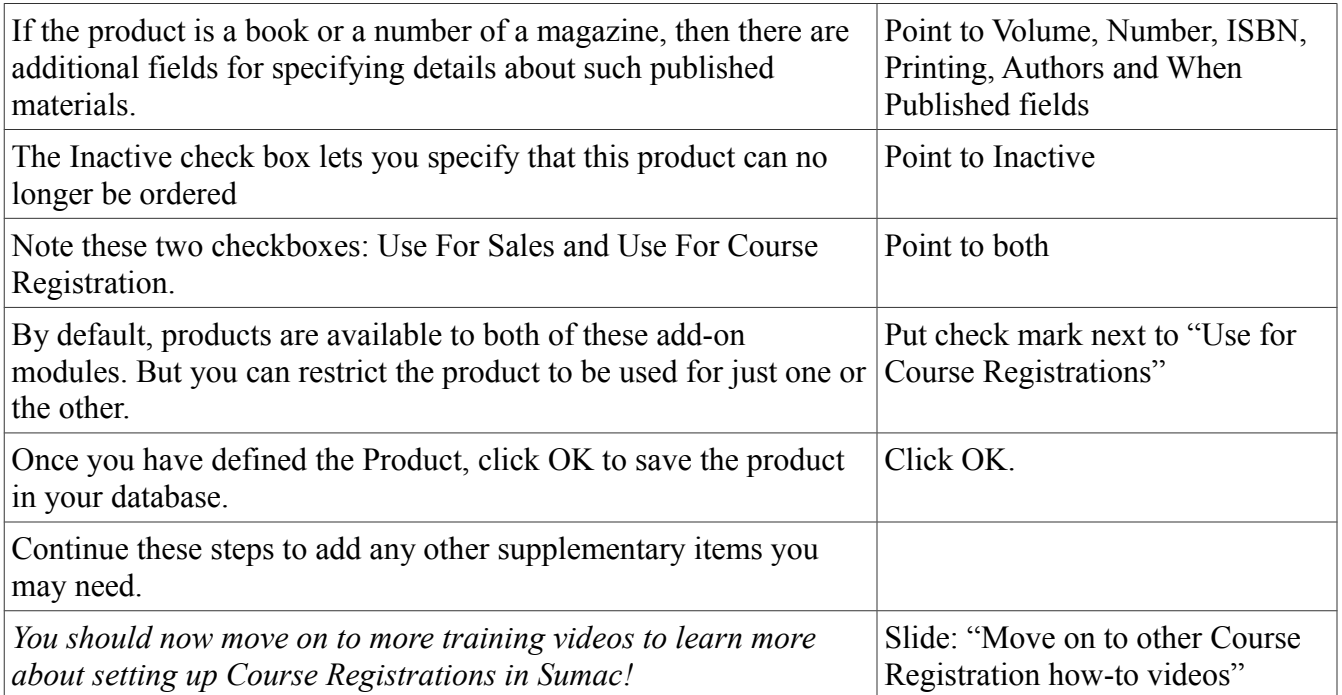